# **CAST Engineering Dashboard - Information - Scope - Total checks for quality rule - Avoid Artifacts with a Complex SELECT Clause**

## **Purpose**

Microsoft SQL Server

 $\bullet$  $\bullet$ 0

CSS2 CSS1

This page provides information on the scope of the rule Avoid Artifacts with a Complex SELECT Clause.

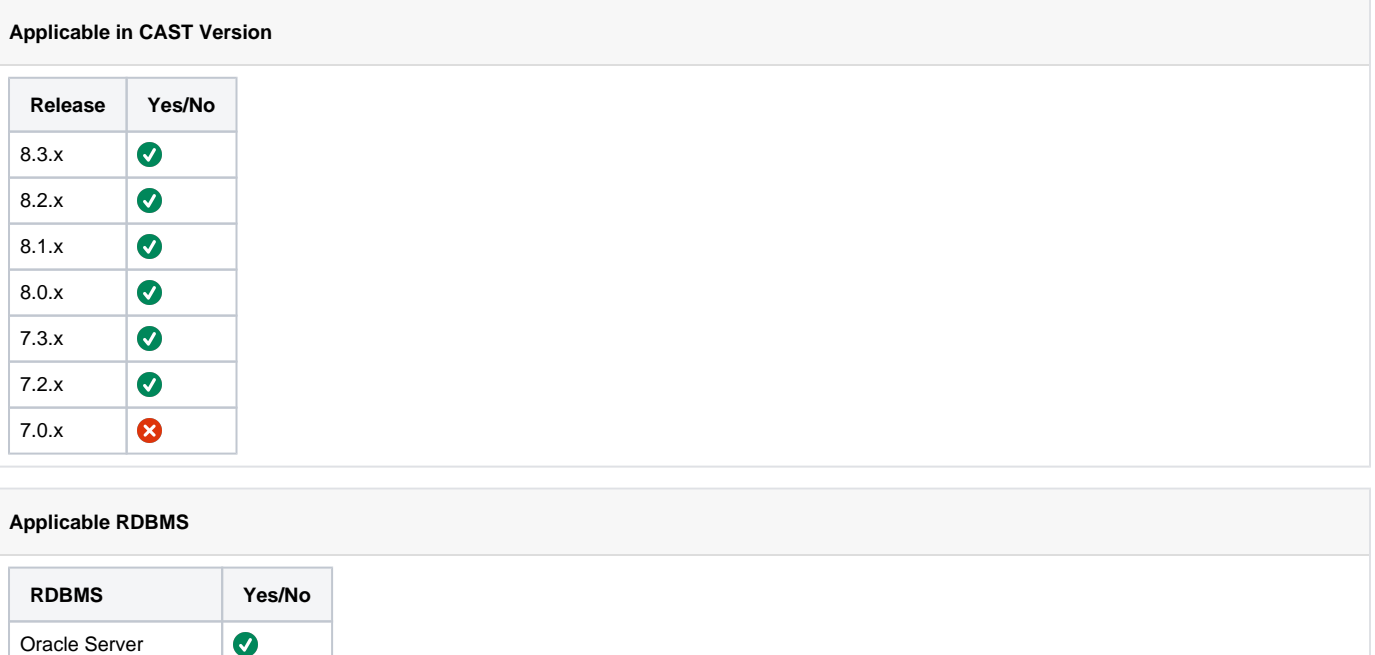

### **Details**

The scope of the rule "Avoid Artifacts with a Complex SELECT Clause" is the artifacts that use SQL artifacts. You can run the below query on Knowledge base by replacing <object\_id> with desired objectID to get the database objects linked to it -

```
select k.IdKey, k.KeyNam, t.*, clt.link_type_name
  from ( select distinct T.OBJECT_ID
      from TypCat TC
      join CTT_OBJECT_APPLICATIONS T
        on T.OBJECT_TYPE = TC.IdTyp
      and TC.IdCatParent in ( 6100, 6101, 139148, 136996 ) -- database table, view,
CAST_PersistenceFrameworkQuery, CAST_PersistentEntity 
       )Tmp
  join Acc A 
    on A.IdClr = <object_id>
   and A.IdCle = Tmp.OBJECT_ID
   and A.AccKnd in (0, 4096, 262144, 1048576)
  and ( A.Prop & 65536 ) = 0
   join Keys k
    on k.IdKey = A.IdCle
  join typ t
    on t.IdTyp = k.ObjTyp 
   join ctv_link_types clt
    on clt.link_type_lo = A.acctyplo
   and clt.link_type_hi = A.acctyphi
```
#### If the above query returns rows that means the object is linked with database objects

For example :

- 1. If a java method methodA uses an SQL artifact say a select statement with tableA then methodA will have a link to tableA. This is one of the scenarios where an artifact is making a link with an SQL artifact so methodA will come under the scope of this rule.
- 2. There might be a method which does not contain any SQL artifacts yet it is being counted in the total checks. This is because of the fact that th ere might be a link to any Spring bean entity from that method. Spring bean entity is an object belonging to a Persistence framework(it is used in executing query). Hence, the methods calling this spring bean are always in the total checks.

## **Notes/comments**

## **Related Pages**

[SQL Queries - CAST Knowledge Base - Queries on metrics and diagnostics - How to run DETAIL and TOTAL procedures manually](https://doc.castsoftware.com/display/TG/SQL+Queries+-+CAST+Knowledge+Base+-+Queries+on+metrics+and+diagnostics+-+How+to+run+DETAIL+and+TOTAL+procedures+manually)

[CAST Engineering Dashboard - Quality rule - Missing Quality Rule](https://doc.castsoftware.com/display/TG/CAST+Engineering+Dashboard+-+Quality+rule+-+Missing+Quality+Rule)